# **XML-Documents and Tabments**

### **1 An Introducing Example**

```
The following XML document, pupils.xml, includes nine pupils:
<!DOCTYPE PUPILS [
<!ELEMENT PUPILS (PUPIL*)>
<!ELEMENT PUPIL (NAME, FIRSTNAME, SUBJECTTUP*)>
<!ELEMENT NAME (#PCDATA)>
<!ELEMENT FIRSTNAME (#PCDATA)>
<!ELEMENT SUBJECTTUP (SUBJECT, MARK*)>
<!ELEMENT SUBJECT (#PCDATA)>
<!ELEMENT MARK (#PCDATA)>
\geq<PUPILS>
  \leqPUPIL><NAME>Meier</NAME>
     <FIRSTNAME>Hans Peter Paul</FIRSTNAME>
     <SUBJECTTUP>
          <SUBJECT>Maths</SUBJECT>
          |MARK>1</|M>|MARK>1</M>MARK>|MARK>1|/MARK></SUBJECTTUP>
  </PUPIL>
  \leqPUPIL><NAME>Mueller</NAME>
     <FIRSTNAME>Antje</FIRSTNAME>
     <SUBJECTTUP>
          <SUBJECT>Maths</SUBJECT>
          <MARK>2</MARK>
          |MARK>1|/MARK></SUBJECTTUP>
     <SUBJECTTUP>
          <SUBJECT>German</SUBJECT>
          <MARK>4</MARK>
          |MARK>1|MARK>|MARK>2|MARK><MARK>4</MARK>
          <MARK>1</MARK>
          <MARK>2</MARK>
     </SUBJECTTUP>
  </PUPIL>
  \leqPUPIL><NAME>Schulz</NAME>
     <FIRSTNAME>Michael</FIRSTNAME>
     <SUBJECTTUP>
          <SUBJECT>Chemistry</SUBJECT>
          |MARK>1|/MARK>|MARK>4</|M>ARK>
```

```
<MARK>4</MARK>
       <MARK>4</MARK>
       <MARK>4</MARK>
       <MARK>4</MARK>
       |MARK>4</|M>MRK><MARK>4</MARK>
       <MARK>4</MARK>
       <MARK>4</MARK>
  </SUBJECTTUP>
  <SUBJECTTUP>
       <SUBJECT>German</SUBJECT>
       |MARK>1|MARK><MARK>4</MARK>
       </SUBJECTTUP>
</PUPIL>
<PUPIL>
  <NAME>Schulz</NAME>
  <FIRSTNAME>Michael</FIRSTNAME>
  <SUBJECTTUP>
       <SUBJECT>German</SUBJECT>
       |MARK>1</|M>|MARK>1</|M>MRK>|MARK>1|MARK><MARK>2</MARK>
       <MARK>2</MARK>
       |MARK>1|/MARK>|MARK>1|MARK><MARK>1</MARK>
       <MARK>1</MARK>
  </SUBJECTTUP>
  <SUBJECTTUP>
       <SUBJECT>Maths</SUBJECT>
       |MARK>1|MARK>|MARK>4</M/MARK></SUBJECTTUP>
</PUPIL>
<PUPIL>
  <NAME>Schmidt</NAME>
  <FIRSTNAME>Max</FIRSTNAME>
  <SUBJECTTUP>
       <SUBJECT>Maths</SUBJECT>
       |MARK>1|MARK><MARK>4</MARK>
       |MARK>2</|MARK>|MARK>1|/MARK><MARK>4</MARK>
       <MARK>2</MARK>
       <MARK>1</MARK>
       <MARK>4</MARK>
       <MARK>2</MARK>
  </SUBJECTTUP>
```

```
<SUBJECTTUP>
       <SUBJECT>Chemistry</SUBJECT>
       <MARK>4</MARK>
  </SUBJECTTUP>
\langlePUPIL><PUPIL>
  <NAME>Mayer</NAME>
  <FIRSTNAME>Fritz</FIRSTNAME>
  <SUBJECTTUP>
       <SUBJECT>Maths</SUBJECT>
       |MARK>3|MARK><MARK>1</MARK>
       <MARK>3</MARK>
       <MARK>1</MARK>
       <MARK>3</MARK>
       <MARK>1</MARK>
       <MARK>3</MARK>
       |MARK>1|MARK><MARK>3</MARK>
       <MARK>1</MARK>
  </SUBJECTTUP>
  <SUBJECTTUP>
       <SUBJECT>Physics</SUBJECT>
       <MARK>2</MARK>
  </SUBJECTTUP>
</PUPIL>
<PUPIL>
  <NAME>Chang</NAME>
  <FIRSTNAME>Lee</FIRSTNAME>
  <SUBJECTTUP>
       <SUBJECT>Maths</SUBJECT>
       <MARK>2</MARK>
       |MARK>2</|M> <math>MARK>|MARK>1|/MARK></SUBJECTTUP>
</PUPIL>
<PUPIL>
  <NAME>Perner</NAME>
  <FIRSTNAME>Nadin</FIRSTNAME>
  <SUBJECTTUP>
       <SUBJECT>German</SUBJECT>
       |MARK>1|MARK></SUBJECTTUP>
  <SUBJECTTUP>
       <SUBJECT>Maths</SUBJECT>
  </SUBJECTTUP>
</PUPIL>
<PUPIL>
  <NAME>Mayer</NAME>
  <FIRSTNAME>Fritz</FIRSTNAME>
\langlePUPIL>
```
#### </PUPILS>

The third pupil, Michael Schulz, has 10 respectively 2 marks in two specialized subjects (Chemistry and German). Each pupil having name, first name and specialized subjects is framed by a PUPIL-marking (tag). Each subject with the appropriate marks is framed by one SUBJECTTUP tag. "TUP" comes from TUPLE. The XML-representation of data is **conceptually** very favourable, since one recognizes exactly that a number is a MARK and which word is a name, first name or subject. However, the above XML document needs a lot of space, which can be saved in the following way in form of a tabment table. Thus, this document fits comfortably on a (small) screen or a small sheet paper.

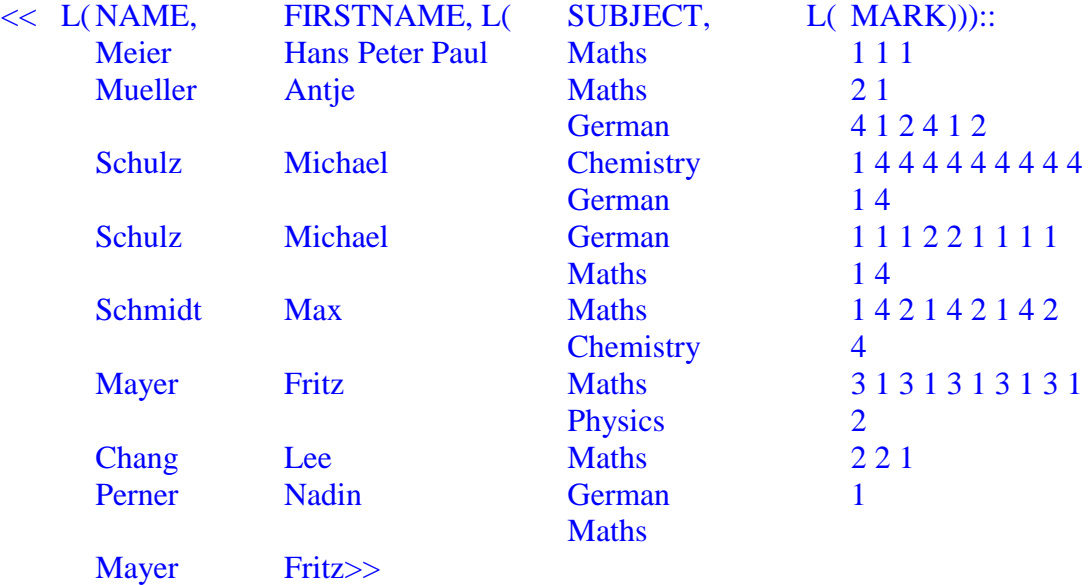

Here, the range of one column covers the first letter of the column header ("F" of first name) to one letter before the next column. In the first line the first name "Hans Peter Paul" belongs completely to the first name column. This tabment is fully equivalent to the above XML document, if it is clear that it has the same meta data. In our case the meta data (otto-DTD) looks as follows:

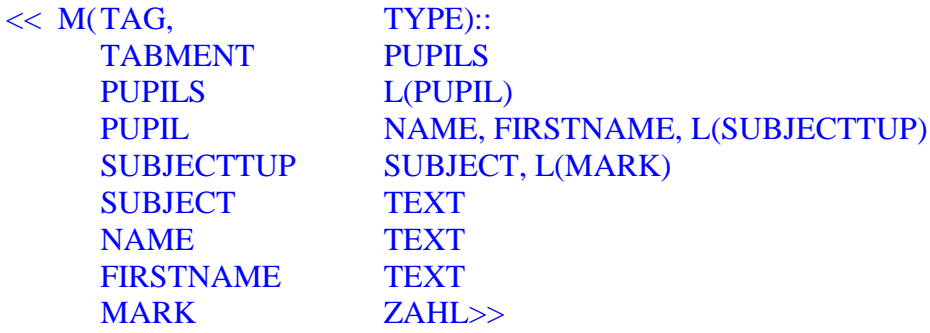

The Otto-DTD (DTD=document type definition) expresses that the tabment is enclosed by one PUPILS-tag, that PUPILS is a list (L) of PUPIL data, that a PUPIL is a triple from NAME, FIRSTNAME and a list (L) of SUBJECTTUPles, and a SUBJECTTUPle is a pair of a SUBJECT and a list of MARKs. NAME, FIRSTNAME and SUBJECT are atomic text data and MARK is an integer (= "Zahl" in German). Because of reasons of uniformity we present the meta data as tabments again. If these meta data belong to the above tabment, then the computer-internal representation of the tabments also includes the tags PUPILS, PUPIL, and SUBJECTTUP, although these are not visible. The use of these tags in the tabular

representation would clearly injure the representation of the table. We see that an otto-DTD is a little simpler than an XML-DTD. We use an XML-attribut in the same way like an XMLelement; we only mark it at the beginning by " $@$ ".

**M**: set (German: Menge)

**L**: list

**B**: bag (multi-set)

It is also possible to represent the above pupil tabment by a simpler flat table:

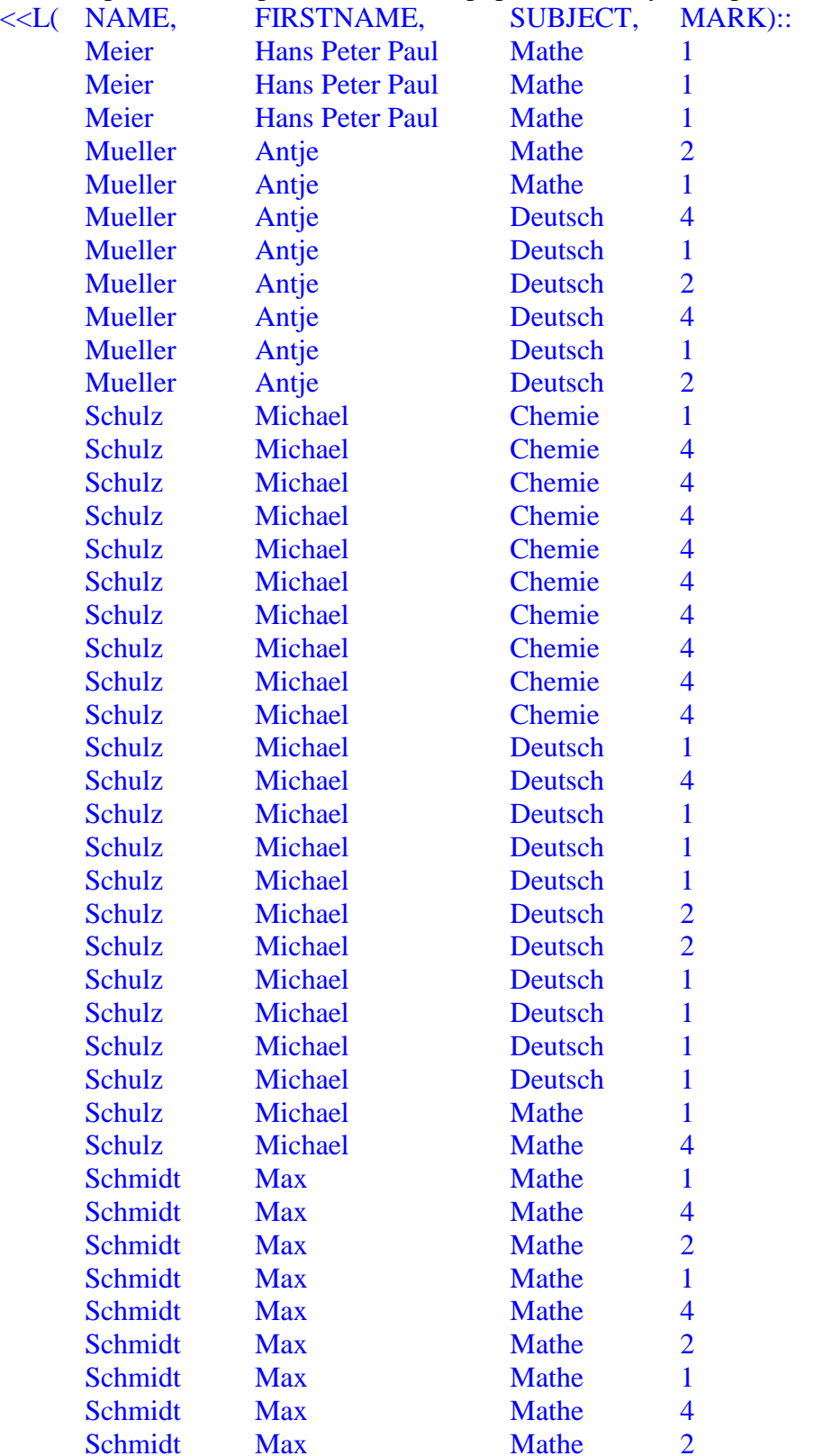

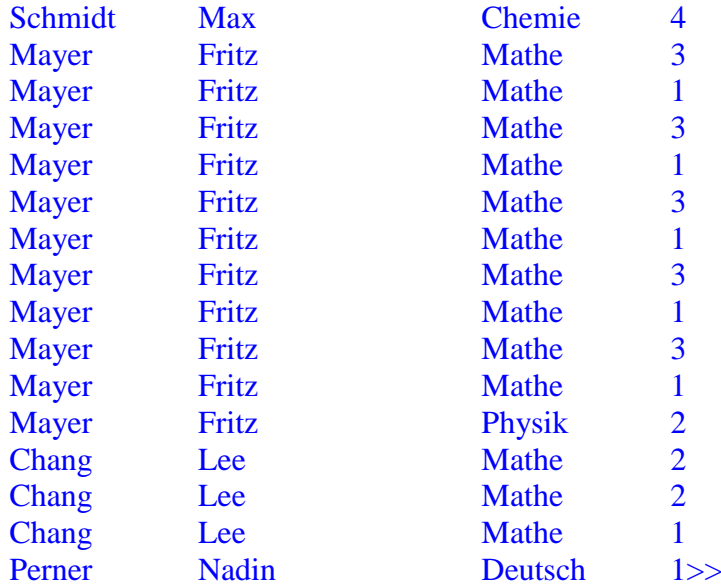

A further, more convenient "XML" representation seems to be the following one:

```
<PUPILS>
  <PUPIL>
   <NAME>Meier</NAME>
   <FIRSTNAME>Hans Peter Paul</FIRSTNAME>
   <SUBJECTTUP>
    <SUBJECT>Maths</SUBJECT>
    <MARKS>1 1 1</MARKS>
   </SUBJECTTUP>
 <PUPIL>
  <PUPIL>
   <NAME>Mueller</NAME>
   <FIRSTNAME>Antje</FIRSTNAME>
   <SUBJECTTUP>
    <SUBJECT>Maths</SUBJECT>
   \langle L(MARK) \rangle 2 1\langle L(MARK) \rangle </SUBJECTTUP>
   <SUBJECTTUP>
   <SUBJECT>German</SUBJECT>
   <L(MARK)>4 1 2 4 1 2</L(MARK)>
   </SUBJECTTUP>
  </PUPIL>
 \leqPUPIL> <NAME>Schulz</NAME>
   <FIRSTNAME>Michael</FIRSTNAME>
   <SUBJECTTUP>
   <SUBJECT>Chemistry</SUBJECT>
   <L(MARK)>1 4 4 4 4 4 4 4 4 4</L(MARK)>
   </SUBJECTTUP>
   <SUBJECTTUP>
   <SUBJECT>German</SUBJECT>
  \langle L(MARK)\rangle 4\langle L(MARK)\rangle </SUBJECTTUP>
```

```
 </PUPIL>
 <PUPIL>
  <NAME>Schulz</NAME>
  <FIRSTNAME>Michael</FIRSTNAME>
  <SUBJECTTUP>
  <SUBJECT>German</SUBJECT>
   <L(MARK)>1 1 1 2 2 1 1 1 1</L(MARK)>
  </SUBJECTTUP>
  <SUBJECTTUP>
   <SUBJECT>Maths</SUBJECT>
  \langle L(MARK)\rangle 4\langle L(MARK)\rangle </SUBJECTTUP>
 </PUPIL>
 <PUPIL>
  <NAME>Schmidt</NAME>
  <FIRSTNAME>Max</FIRSTNAME>
  <SUBJECTTUP>
   <SUBJECT>Maths</SUBJECT>
  \langle L(MARK) > 1 4 2 1 4 2 1 4 2 \langle L(MARK) \rangle </SUBJECTTUP>
  <SUBJECTTUP>
  <SUBJECT>Chemistry</SUBJECT>
  \langle L(MARK)\rangle4\langle L(MARK)\rangle </SUBJECTTUP>
 </PUPIL>
 <PUPIL>
  <NAME>Mayer</NAME>
  <FIRSTNAME>Fritz</FIRSTNAME>
  <SUBJECTTUP>
   <SUBJECT>Maths</SUBJECT>
   <L(MARK)>3 1 3 1 3 1 3 1 3 1</L(MARK)>
  </SUBJECTTUP>
  <SUBJECTTUP>
  <SUBJECT>Physics</SUBJECT>
  \langle L(MARK)\rangle 2\langle L(MARK)\rangle </SUBJECTTUP>
 </PUPIL>
 <PUPIL>
  <NAME>Chang</NAME>
  <FIRSTNAME>Lee</FIRSTNAME>
  <SUBJECTTUP>
   <SUBJECT>Maths</SUBJECT>
   <L(MARK)>2 2 1</L(MARK)>
  </SUBJECTTUP>
\langlePUPIL>\leqPUPIL> <NAME>Perner</NAME>
  <FIRSTNAME>Nadin</FIRSTNAME>
  <SUBJECTTUP>
  <SUBJECT>German</SUBJECT>
  \langle L(MARK)\rangle = \langle L(MARK)\rangle
```

```
 </SUBJECTTUP>
  <SUBJECTTUP>
   <SUBJECT>Maths</SUBJECT>
  </SUBJECTTUP>
\langlePUPIL>
 <PUPIL>
  <NAME>Mayer</NAME>
  <FIRSTNAME>Fritz</FIRSTNAME>
 </PUPIL>
</PUPILS>
```
We see that in this "relational" representation is also a lot of space wasted (We need 59 rows.) Further names and subjects appear several times (redundancy) and names or subjects with empty sets of subjects resp. marks disappear. To omit this lack we have to introduce nullvalues. Further, we see that for example the first 3 tuples are equal. This is not allowed in relational data model. Therefore we have to introduce an additional sequence number for each mark. The last improved XML representation requires 93 lines compared with 139 lines of the original XML document.

### **2 Specification of Tabments in OCAML**

We introduce 4 proper collection symbols and one symbol for optional values, which will be treated as sets with at most one element.

type **coll** sym = Set  $|$  Bag  $|$  List  $|$  S1  $|$  Set minus  $|$  Bag minus  $|$  List minus;;

```
type name = string;; (*column names *)
type big int = Big_int.big_int
type value = 
    Bar (* a dash; only in school of interest *)
    | Int_v of big_int (* each big integer is a value *)
    | Float_v of float
    | Bool_v of bool
    | String_v of string;;
type scheme = 
     Empty_s (* empty scheme *)
    | Any (* scheme for an arbitrary tabment *)
   | Any hierar (* all fields of hierarchical path *)
   | Any_flat (* scheme for an arbitrary tabment, without Coll t^*)
    | Inj of name (* each name is a scheme *)
   | Coll s of coll sym * scheme (* schemes for collections *)
   | Tuple s of scheme list (* schemes for tuples *)
   | Alternate s of scheme list;; (* \text{ schemes for choice } *)
```
#### **Examples:**

Coll\_s(Set,Tuple\_s[Inj"A";Alternate\_s[Inj"B1"; Inj"C"]]) corresponds to:  $M(A, (B1 | C))$ Coll\_s(S1, Inj "A") corresponds to: A?

let **type**  $v =$  function

 Bar -> "BAR"  $| Int v \longrightarrow "ZAHL"$ Float v -> "PZAHL"  $Bool_v$  -> "BOOL" | String  $v \rightarrow$  "TEXT";;

### type **tabment** =

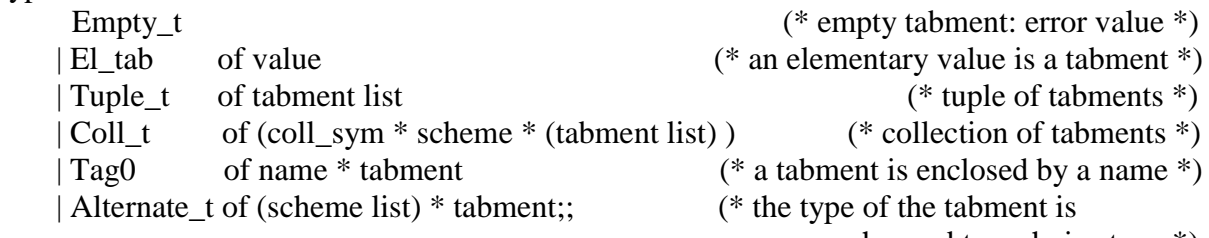

changed to a choice type \*)

Coll\_t(Set, s, $[t1;t2;...;tn]$ ) is a set of elements t1, t2,.., tn, where the types of t1,t2,...,tn have to be equal to the given scheme s. For bags and lists we require also that all elements are of the same type. Alternate  $t([s1;s2;s3], t)$  is of type s1 | s2 | s3 (= Alternate s [s1;s2;s3]), where t is intended to be of type s1, s2 or s3.

#### **Examples:**

 $t1 = EL\_tab(Suring_v "Ernst") = \langle \langle TEXT::Ernst \rangle \rangle$  $=$  <TEXT>Ernst</TEXT>  $=$  <root>Ernst</root>  $t2 = Tag0("NAME", (El tab(String v "Clara")) = <$  = <NAME>Clara</NAME>  $t3 = Tag0("NAME", (El_table(String_v "Josephine")) = <\lt NAME::Josephine>$  $t4 = \text{Tuple} \, t[t2; t3] = \ll \text{NAME}, \text{NAME} ::$  Clara Josephine >> = <NAME>Clara</NAME> <NAME>Josephine</NAME>  $t5 = \text{Coll } t$  (List, Inj"NAME",  $[t2; t3]$  ) = <<L(NAME) :: **Clara** Clara Josephine>>  $=$  << $\angle$ L(NAME) :: Clara Josephine>> = <NAME>Clara</NAME> <NAME>Josephine</NAME>  $t6 =$ Tuple\_t[Coll\_t((S1,Inj "A1"),[Tag0("A1",El\_tab(Int\_v 10))]);Coll\_t((S1,Inj "B1"),[])] =  $=<\langle A1?, B1?::$  $10 \rightarrow$  $= 10$  <sub>$A>$</sub> type  $t (t1) = Inj$  "ZAHL" = ZAHL type\_t  $(t2)$  = type\_t $(t3)$  = Inj "NAME" = NAME type  $t (t4) =$ Tuple s[(Inj "NAME"); (Inj "NAME")] = (NAME, NAME) type  $t (t5) = L(NAME)$ type  $t (t6) =$ Tuple s[Coll s(S1,Inj"A1"),Coll s(S1,Inj"B1")] = (A1?, B1?) **Examples:**

 $dtd_t(t) =$  ["TABMENT", Inj"TEXT"] dtd  $t (t2) =$  ["TABMENT", Inj "NAME"; "NAME", Inj "TEXT"] dtd\_t  $(t3) = dtd_t (t2)$ 

```
dtd_t (t4) = ["TABMENT",Tuple_s[(Inj "NAME"); (Inj "NAME")]; "NAME", Inj "TEXT"]
dtd t (t5) = ['TABMENT", Coll s(List, Inj"NAME"; "NAME", Inj"TEXT"]dtd t (t6) = ["TABMENT",Tuple s[Coll s(S1,Inj"A1"),Coll s(S1,Inj"B1")];
                     "A1",Inj"ZAHL"]
```
## **3 Direct Specification of XML in OCAML**

The specification of an XML-DTD is straight forward and lengthy. Therefore we omit it. The specification of an XML-document does not directly require the DTD.

type **xml** =

```
 | Element of (string * (string * string) list * xml list)
```
| PCData of string;; (\* each string is an XML-Document \*)

*Element(str, strlist, xmllist)* is an XML-document with the root name *str*, where *str* has the attributes of strlist and the children *xmllist*. A pair *(att,v)* of *strlist* is an attribute with name *att* and value *v*.

### **Examples:**

 $t1 = PCData "15"$  $t2 = Element("NAME",[], [PCData "Paul"]')$  $t3 = Element("NAME",[], [PCData "Paula"]')$  $t4 = Element("root",[], [t2; t3])$  (\* root is an artificially introduced root name \*)  $t5 = t4$  $t6 = Element("A1", []$ , [PCData "10"])

#### **Differences between (direct) XML-documents and specified tabments:**

- 1. a) Contrary to XML a tabment has **not** in any case **a root**. b) A collection of elements is **not** required to have **a collection tag**. c) A tuple of components is **not** required to have **a tuple tag**. Therefore database relations can be directly considered as tabments.  $M(A1, A2,... An)$  with atomic Ai  $(i=1,2,...n)$  is a flat relation scheme.  $M(A1, A2, M(A3, A4, M(A5), M(A6)))$  with atomic Ai is an example of a nested  $(NF<sup>2</sup>)$  relation. Sophisticated selections and other operations can be expressed over tabments, without having these tags.
- 2. The tabment specification **does not distinguish between attributes and XMLelements**; an attribute is a special element. This is no problem, because attributes can be "tagged" like in XQuery by a preceding " $(a)$ " Example:

 $\langle a \ a1 = "w1" > \langle a2 \rangle w2 \langle a2 \rangle \langle a3 \rangle w3 \langle a3 \rangle \langle a \rangle =$ 

Tag0("a", Tuple  $t[t1; t2; t3]$ ) with  $t1=Tag0($ " $@a1"$ , El tab(String  $v('w1''))$ ),

 $t2 = Tag0("a2", El\_tab(String_v("w2"))),$  and  $t3 = Tag0("a3", El\_tab(String_v("w3"))$ 

3. In the tabment specification a **tuple** of several elements **is distinguished from a collection** of these elements. This seems to be an advantage, for the specification and implementation of powerful tabment operations (restructuring *stroke*, selection extension, vertical,...). Further we can define the nth component of a tuple. For example, the second component of t6 is empty. If we consider t6 as an XMLdocument a second component is hard to recognize. In the same way an element name X of type (A1,L(B1)) has two components, but a corresponding X-node may have 1, 2, 3, or more children. If X is of collection type (for example L(A1, B1)) and a corresponding subtabment has n elements (in set theoretic sense), then the corresponding X-node has for example 2\*n children. The distinction between tuples and collections is useful especially for a tabular view, where the components of a tuple are arranged in general horizontally and the elements of a collection vertically. Therefore this distinction is a presupposition for the tabular representation of XMLdocuments.

- 4. A simple "untagged" atomic value is also a tabment (El\_tab) (and also a XMLdocument. But a list of simple values like integers is a tabment, they are implicitly tagged by "ZAHL", but this list is not an XML-document.
- 5. The specification of tabments handles **additional basic collection types** (Set and Bag).
- 6. Contrary to XQuery in the tabment-specification **we distinguish between a singleton and the element, which the singleton contains**.
- 7. Empty collections are visible in the tabment representation, but not in XML.
- 8. From the specification of tabments a new tabular representation of "XML-documents" is derivable, where not only names but also schemes as tags can be used. This representation may contain hidden tags. Therefore tabular data can be represented often very lucid and comprehensive.
- 9. The tabment definition is based on **abstract operations** (Tag0, Tuple\_t, Coll\_t, ...), whereas most scientists feel that XML is based mainly on a **concrete concatenation** operation.